#### Advanced Lecture on Internet Applications 3. File Transfer: TFTP, FTP, Reliable Multicast

#### Masataka Ohta mohta@necom830.hpcl.titech.ac.jp ftp://ftp.hpcl.titech.ac.jp/appli3e.ppt

#### File Transfer

- the most basic application of the Internet<br>• send all the bits without error File Transfer<br>• the most basic application of the Inte<br>• send all the bits without error<br>– retransmission inevitable File Transfer<br>
he most basic application of the In<br>
end all the bits without error<br>
– retransmission inevitable<br>
• by application over UDP or by TCP File Transfer<br>most basic application of the Internet<br>d all the bits without error<br>etransmission inevitable<br>• by application over UDP or by TCP<br>etransmission may be repeated several times **FIIE ITANSTET**<br>
he most basic application of the Internet<br>
iend all the bits without error<br>
– retransmission inevitable<br>
• by application over UDP or by TCP<br>
– retransmission may be repeated several times<br>
• certain dela most basic application of the Ir<br>d all the bits without error<br>etransmission inevitable<br>• by application over UDP or by TCP<br>etransmission may be repeated seve<br>• certain delay is inevitable<br>K is useful
- the most basic application<br>• send all the bits without e<br>– retransmission inevitable<br>• by application over UDP or<br>– retransmission may be rep<br>• certain delay is inevitable<br>• ACK is useful<br>– not usable with multicast Figure 1<br>
Follow 1 and the bits without errow-<br>
Follow 1 and the visible<br>
Follow 1 and the visible<br>
Follow 1 and the visible<br>
Follow 1 and the visible<br>
Follow 1 and the visible<br>
Follow 1 and the visible<br>
Follow 1 and the v
	- -
	- -
- -

## TFTP (Trivial File Transfer Protocol, rfc1350) TFTP (Trivial File Tran<br>Protocol, rfc1350)<br>• simple file transfer protocol<br>– only read/write file TFTP (Trivial File 1<br>Protocol, rfc13.<br>simple file transfer protocol<br>– only read/write file<br>– no directory listing TFTP (Trivial File Ti<br>Protocol, rfc135<br>imple file transfer protocol<br>– only read/write file<br>– no directory listing<br>– no user authentication TFTP (Trivial File Tran<br>Protocol, rfc1350)<br>imple file transfer protocol<br>– only read/write file<br>– no directory listing<br>– no user authentication<br>constructed over UDP (port 69) Protocol, rfc1350)<br>
• simple file transfer protocol<br>
– only read/write file<br>
– no directory listing<br>
– no user authentication<br>
• constructed over UDP (port 69)<br>
• used for bootstrapping

- -
	-
	-
- no directory listing<br>- no user authentication<br>constructed over UDP (port<br>used for bootstrapping<br>512B fixed (except for the la-<br>as ACK is received
- 
- simple file transfer protocol<br>
 only read/write file<br>
 no directory listing<br>
 no user authentication<br>
 constructed over UDP (port 69)<br>
 used for bootstrapping<br>
 512B fixed (except for the last) da - only read/write file<br>
- no directory listing<br>
- no user authentication<br>
• constructed over UDP (port 69)<br>
• used for bootstrapping<br>
• 512B fixed (except for the last) data is sent<br>
- as ACK is received
	-

host A (at some UDP port) host B (at UDP port 69)

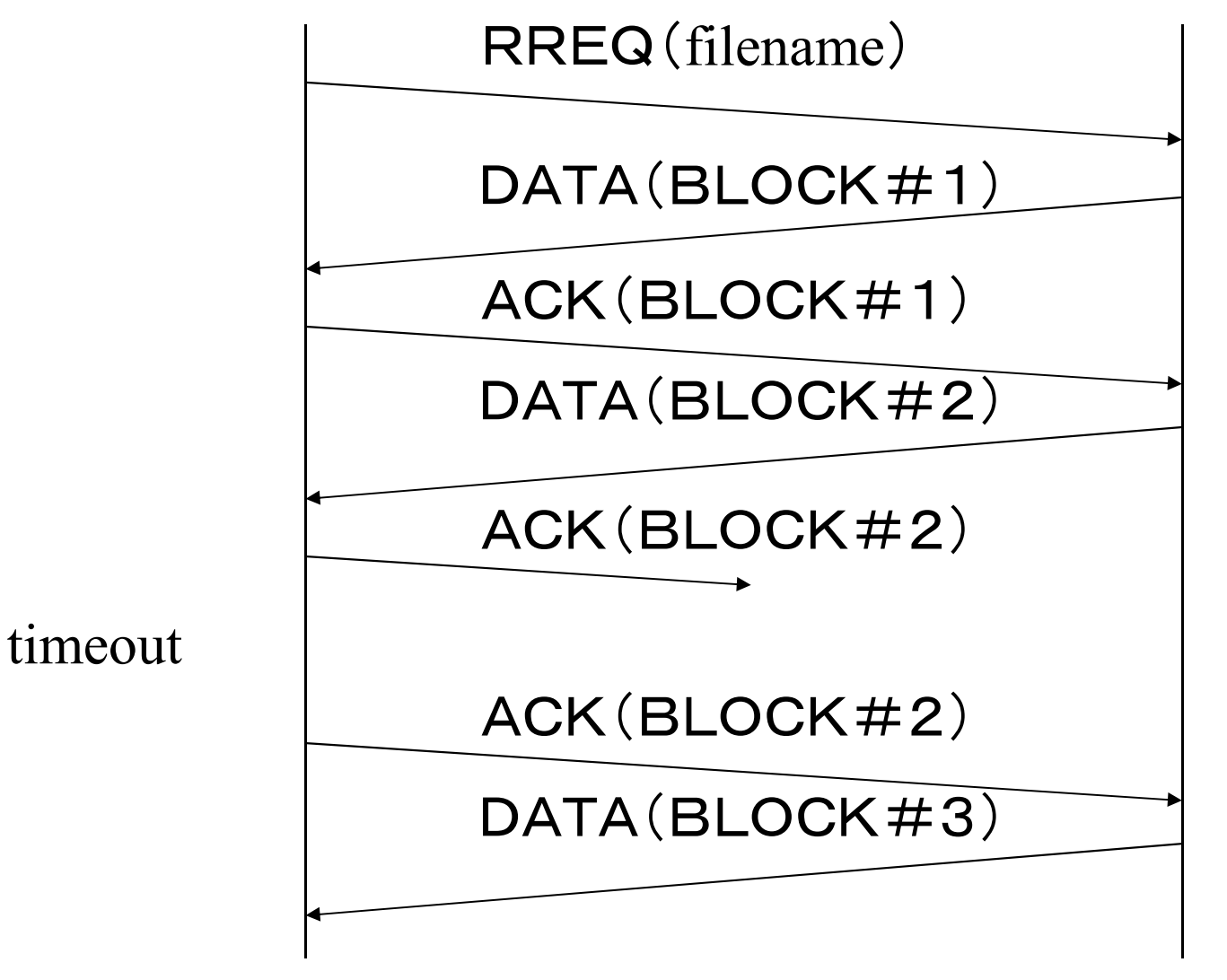

host A read a file on host B

host A (at some UDP port) host B (at UDP port 69)

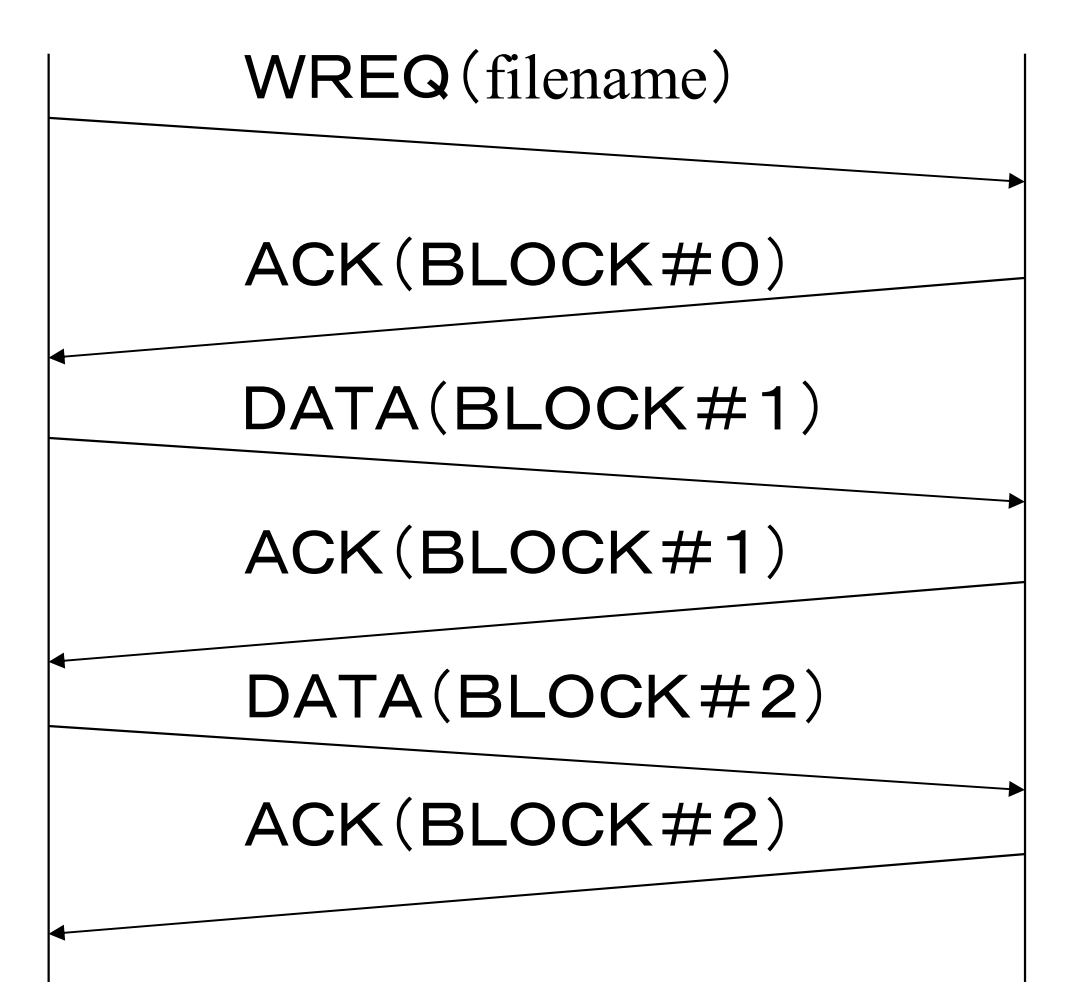

host A read a file on host B

#### Packet Format of TFTP (1)

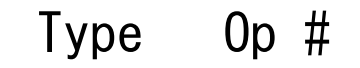

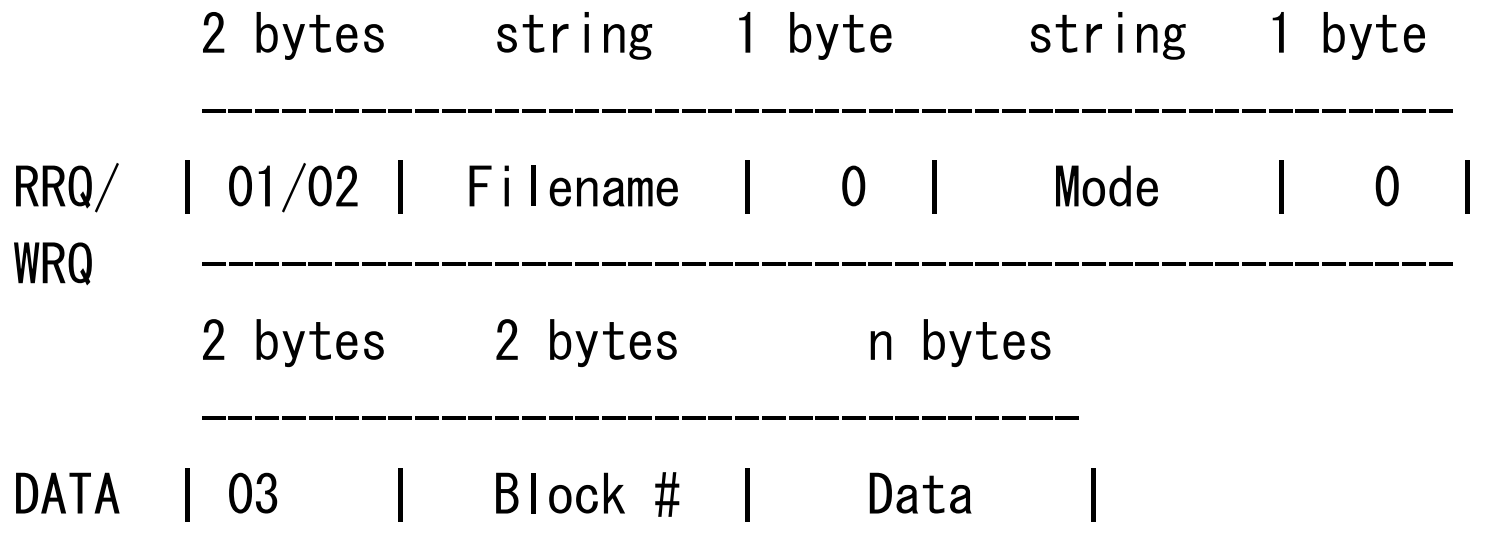

---------------------------------

#### Packet Format of TFTP (2)

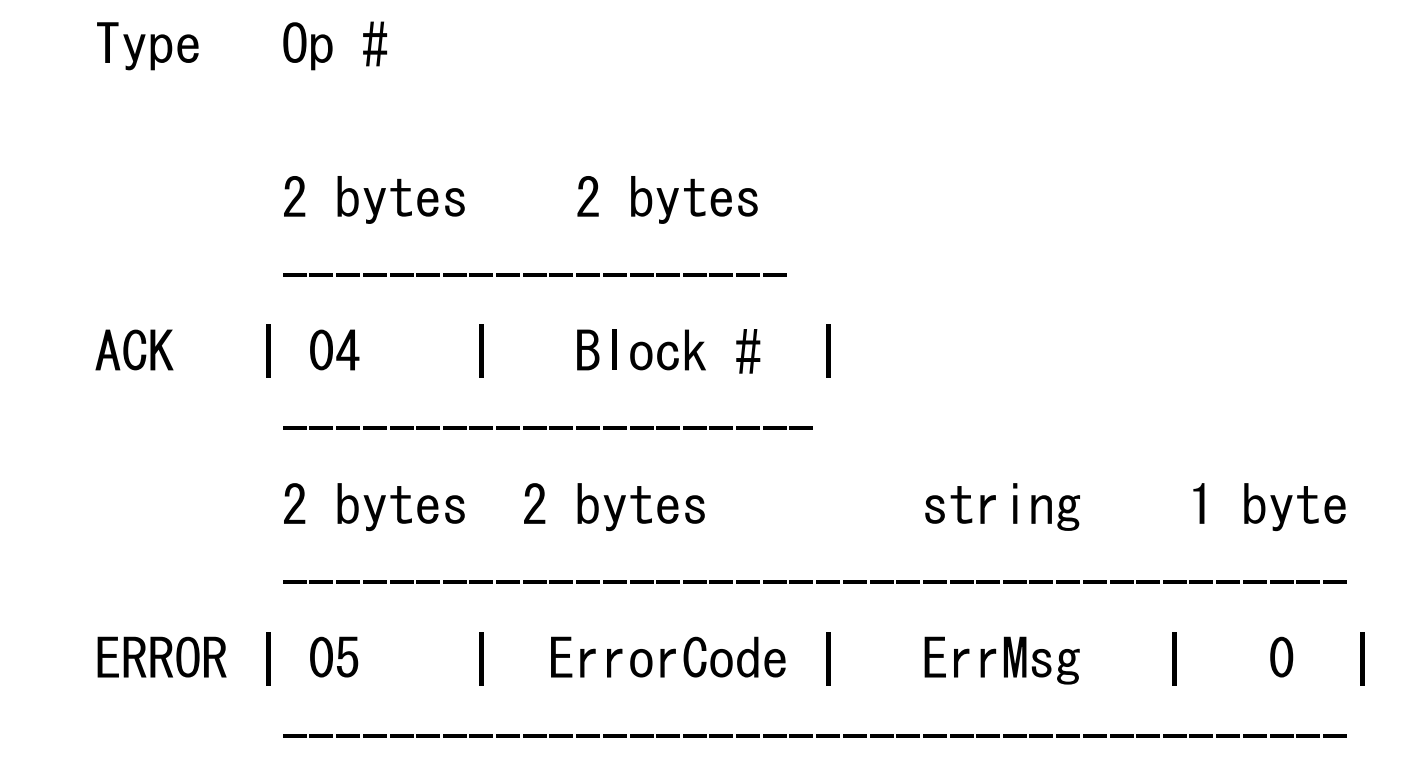

#### Errors of TFTP

Value Meaning

- 0 Not defined, see error message (if any).
- 1 File not found.
- 2 Access violation.
- 3 Disk full or allocation exceeded.
- 4 Illegal TFTP operation.
- 5 Unknown transfer ID.
- 6 File already exists.
- 7 No such user.

#### Retransmission of TFTP

- Retransmission of TFTP<br>• the current specification retransmit ACK<br>upon timeout upon timeout Retransmission of TFTP<br>he current specification retransmit ACK<br>upon timeout<br>– timeout period should be determined adaptively<br>bld specification (rfc783) retransmit by both
	-
- **PEREO FILTE**<br>
 the current specification retransmit ACK<br>
upon timeout<br>
 timeout period should be determined adaptively<br>
 old specification (rfc783) retransmit by both<br>
ends upon timeout ends upon timeout he current specification retransmit ACK<br>
upon timeout<br>
— timeout period should be determined adaptively<br>
old specification (rfc783) retransmit by both<br>
ends upon timeout<br>
— packet delay causes duplicated transmission to<br>
w • metally metally specification (rfc783) retransmit by both<br>
supon timeout<br>
acket delay causes duplicated transmission to<br>
vaste bandwidth<br>
• wasted bandwidth may result in further packet<br>
delays
	- waste bandwidth
		- delays

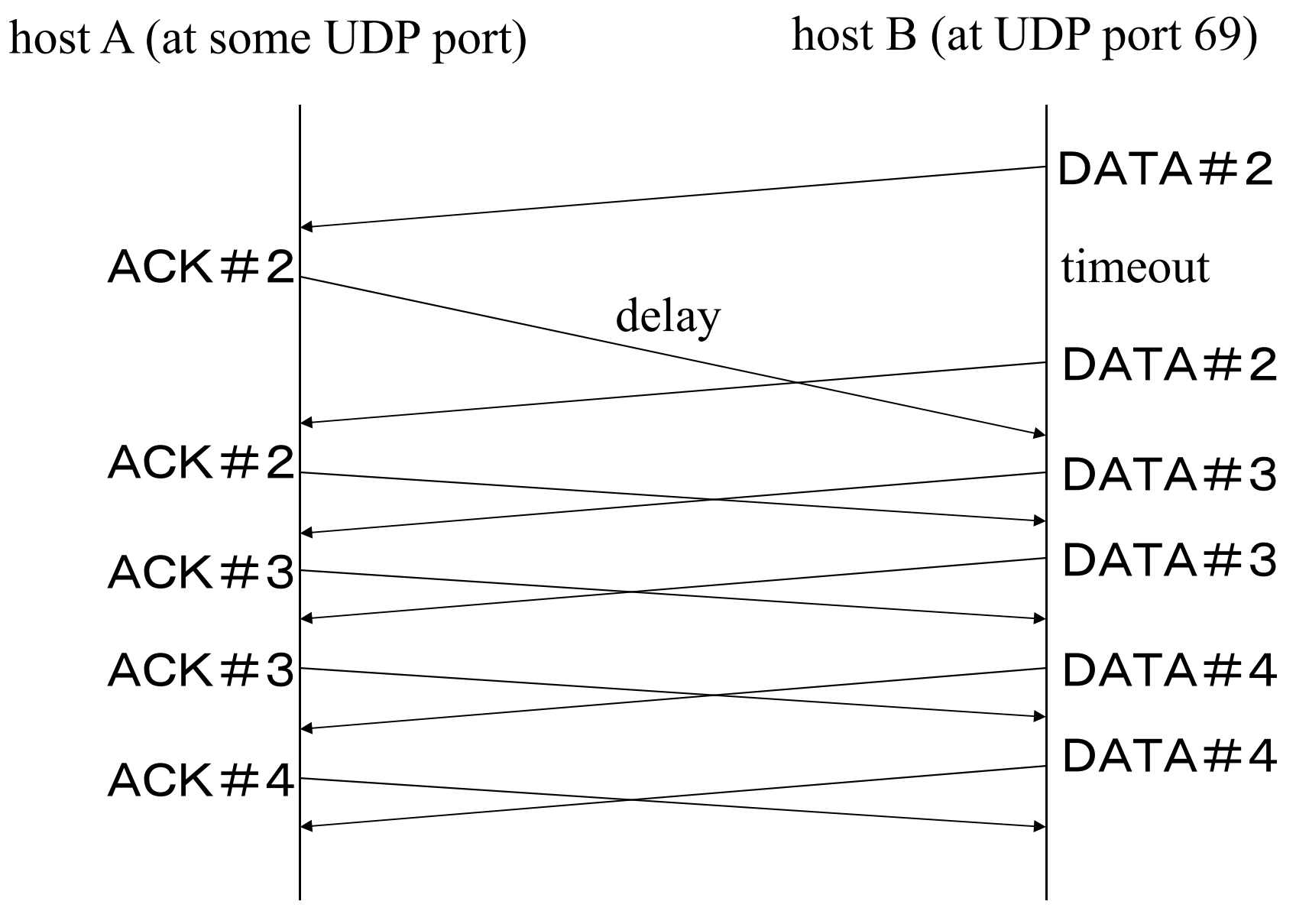

problem caused by retransmission by both ends

#### FTP (rfc959)

- 
- FTP (rfc959<br>• File Transfer Protocol<br>• protocol to exchange files ov
- FTP (rfc959)<br>• File Transfer Protocol<br>• protocol to exchange files over the Internet<br>• port# 21 is used for command and response FTP (rfc959)<br>• File Transfer Protocol<br>• protocol to exchange files over the Internet<br>• port# 21 is used for command and response<br>• various file formats are supported • File Transfer Protocol<br>• protocol to exchange files over the<br>• port# 21 is used for command and<br>• various file formats are supported
- 

#### TCP and Command

- TCP and Command<br>• commands and replies represented in ASCII<br>strings are exchanged over TCP strings are exchanged over TCP TCP and Command<br>
commands and replies represented in ASCII<br>
strings are exchanged over TCP<br>
– reply often begins with 3 digits followed by a space and<br>
text explaining reply in English<br>
ine is terminated by CP and LE • Commands and replies represented in ASCII<br>
• commands and replies represented in ASCII<br>
strings are exchanged over TCP<br>
– reply often begins with 3 digits followed by a space and<br>
text explaining reply in English<br>
• line
	- text explaining reply in English
- 
- commands and replies represented in ASC<br>strings are exchanged over TCP<br>– reply often begins with 3 digits followed by a space at<br>text explaining reply in English<br>• line is terminated by CR and LF<br>• data may be sent over connection (SMTP) or other TCP connection (FTP) – reply often begins with 3 digits followed by a space and<br>text explaining reply in English<br>ine is terminated by CR and LF<br>data may be sent over the same TCP<br>connection (SMTP) or other TCP<br>connection (FTP)<br>– separator for
	- same TCP

## Meaning of 3 Digit Reply Code (1) Meaning of 3 Digit Reply Code<br>(1)<br>• 1yz Positive Preliminary reply<br>• 2yz Positive Completion reply Meaning of 3 Digit Reply Code<br>
(1)<br>
• 1yz Positive Preliminary reply<br>
• 2yz Positive Completion reply<br>
• 3yz Positive Intermediate reply Meaning of 3 Digit Reply Code<br>
(1)<br>
• 1yz Positive Preliminary reply<br>
• 2yz Positive Completion reply<br>
• 3yz Positive Intermediate reply<br>
• 4yz Transient Negative Completion reply • 1yz Positive Preliminary reply<br>• 1yz Positive Preliminary reply<br>• 2yz Positive Completion reply<br>• 3yz Positive Intermediate reply<br>• 4yz Transient Negative Completion reply<br>• 5yz Permanent Negative Completion reply (1)<br>• 1yz Positive Preliminary reply<br>• 2yz Positive Completion reply<br>• 4yz Transient Negative Completion reply<br>• 5yz Permanent Negative Completion reply

- 
- 
- 
- 
- 

# Meaning of 3 Digit Reply Code (2) Meaning of 3 Digit<br>
(2)<br>
• x0z Syntax<br>
• x1z Information Meaning of 3 Digit R<br>(2)<br>• x0z Syntax<br>• x1z Information<br>• x2z Connections Meaning of 3 Digit 1<br>
(2)<br>
• x0z Syntax<br>
• x1z Information<br>
• x2z Connections<br>
• x3z Authentication and ac Friending OT 3 Digit Reply Code<br>
(2)<br>
• x0z Syntax<br>
• x1z Information<br>
• x2z Connections<br>
• x3z Authentication and accounting<br>
• x5z File system

- 
- 
- 
- 
- 
- (2)<br>
 x0z Syntax<br>
 x1z Information<br>
 x2z Connections<br>
 x3z Authentication and accountin<br>
 x5z File system<br>
 "z" gives a finer gradation of mean • x0z Syntax<br>• x1z Information<br>• x2z Connections<br>• x3z Authentication and accounting<br>• x5z File system<br>• "z" gives a finer gradation of meaning in<br>each of the function each of the function

#### Examples of Replies (1)

#### 200 Command okay.

- 500 Syntax error, command unrecognized.
	- This may include errors such as command line too long.
- 501 Syntax error in parameters or arguments.
- 202 Command not implemented, superfluous at this site.
- 502 Command not implemented.
- 503 Bad sequence of commands.
- 211 System status, or system help reply.
- 212 Directory status.
- 213 File status.
- 214 Help message.
- 125 Data connection already open; transfer starting.
- 225 Data connection open; no transfer in progress.
- 425 Can't open data connection.
- 226 Closing data connection.

#### Examples of Replies (2)

425 Can't open data connection. 226 Closing data connection. 426 Connection closed; transfer aborted. 227 Entering Passive Mode (h1, h2, h3, h4, p1, p2). 230 User logged in, proceed. 530 Not logged in. 331 User name okay, need password. 332 Need account for login. 532 Need account for storing files.

### Examples of Command Sequences (1)

LOCAL COMMANDS BY USER ACTION INVOLVED ftp (host) multics $\langle CR \rangle$  Connect to host S, port L, establishing control connections.  $\leftarrow$  ---- 220 Service ready  $\left\langle \text{CRLF} \right\rangle$ . username Doe  $\langle CR \rangle$  USER Doe $\langle CR|F \rangle$ ---->  $\leftarrow$   $\leftarrow$  331 User name ok. need password<CRLF>. password mumble <CR> PASS mumble<CRLF>---->  $\leftarrow$  ---- 230 User logged in  $\left\langle \text{CRLF} \right\rangle$ .

### Examples of Command Sequences (2)

LOCAL COMMANDS BY USER ACTION INVOLVED

retrieve (local type) ASCII<CR> (local pathname) test 1 <CR> User-FTP opens local file in ASCII. (for. pathname) test.pl1<CR> RETR test.pl1<CRLF>  $\rightarrow$  $\leftarrow$ --- 150 File status okav;

about to open data

connection<CRLF>.

Server makes data connection to port U.

<---- 226 Closing data connection, file transfer successful $\langle$ CRIF $\rangle$ 

### Examples of Command Sequences (3)

LOCAL COMMANDS BY USER ACTION INVOLVED

type Image<CR> TYPE I<CRLF>  $--->$  $\left\langle \text{---}200 \right\rangle$  Command OK $\left\langle \text{CRLF} \right\rangle$ 

store (local type) image<CR> (local pathname) file dump $\langle$ CR $\rangle$  User-FTP opens local file in Image. (for.pathname) >udd>cn>fd<CR> STOR >udd>cn>fd<CRLF> ----> <---- 550 Access denied<CRLF> terminate QUIT  $\langle$ CRLF> ----> Server closes all connections.

# What are Ends of File Transfer? What are Ends of F<br>• sender<br>• receiver What are Ends of F<br>• sender<br>• receiver<br>• controller!! What are Ends of F<br>• sender<br>• receiver<br>• controller!!

- 
- 
- 

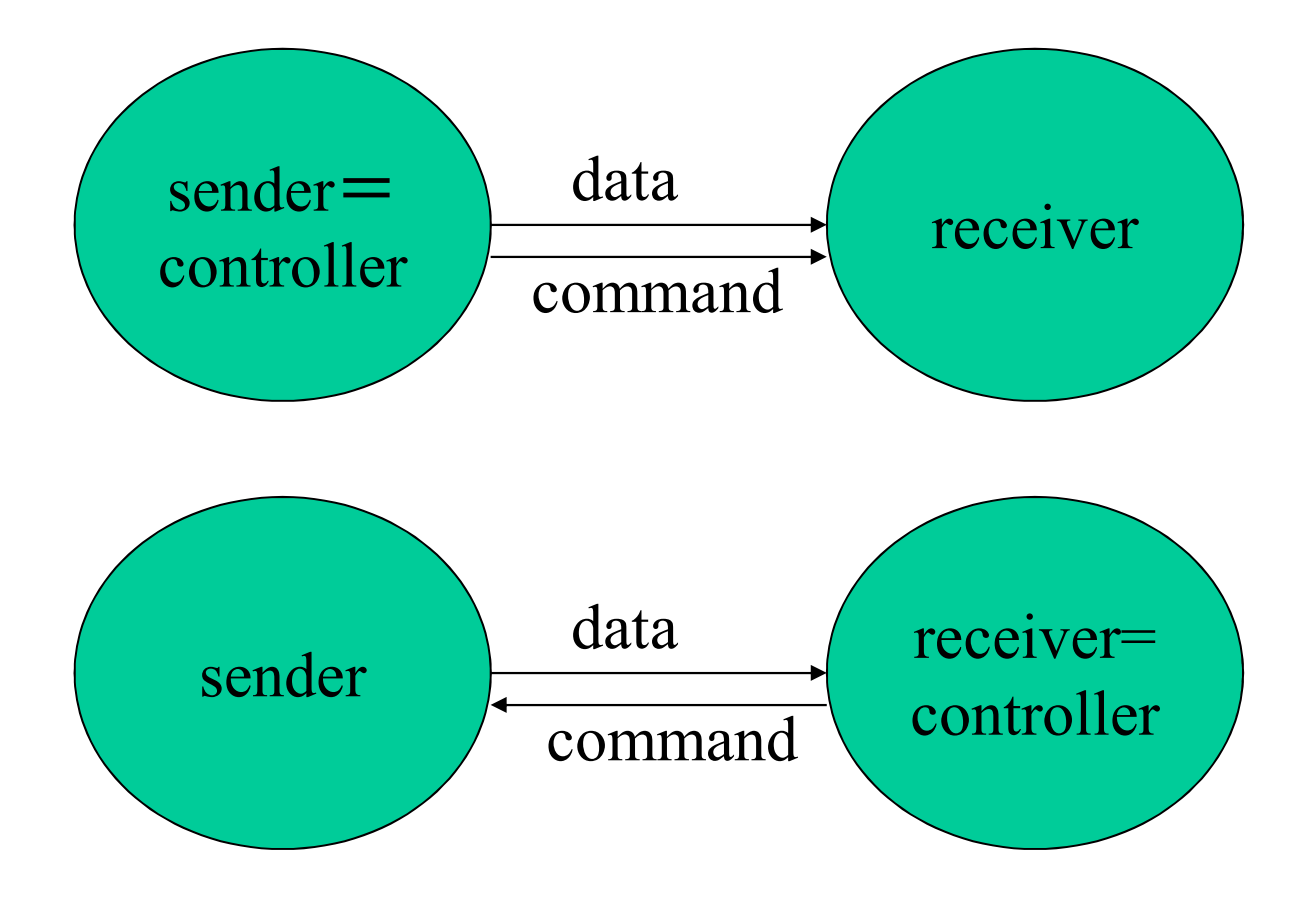

usual file transfer

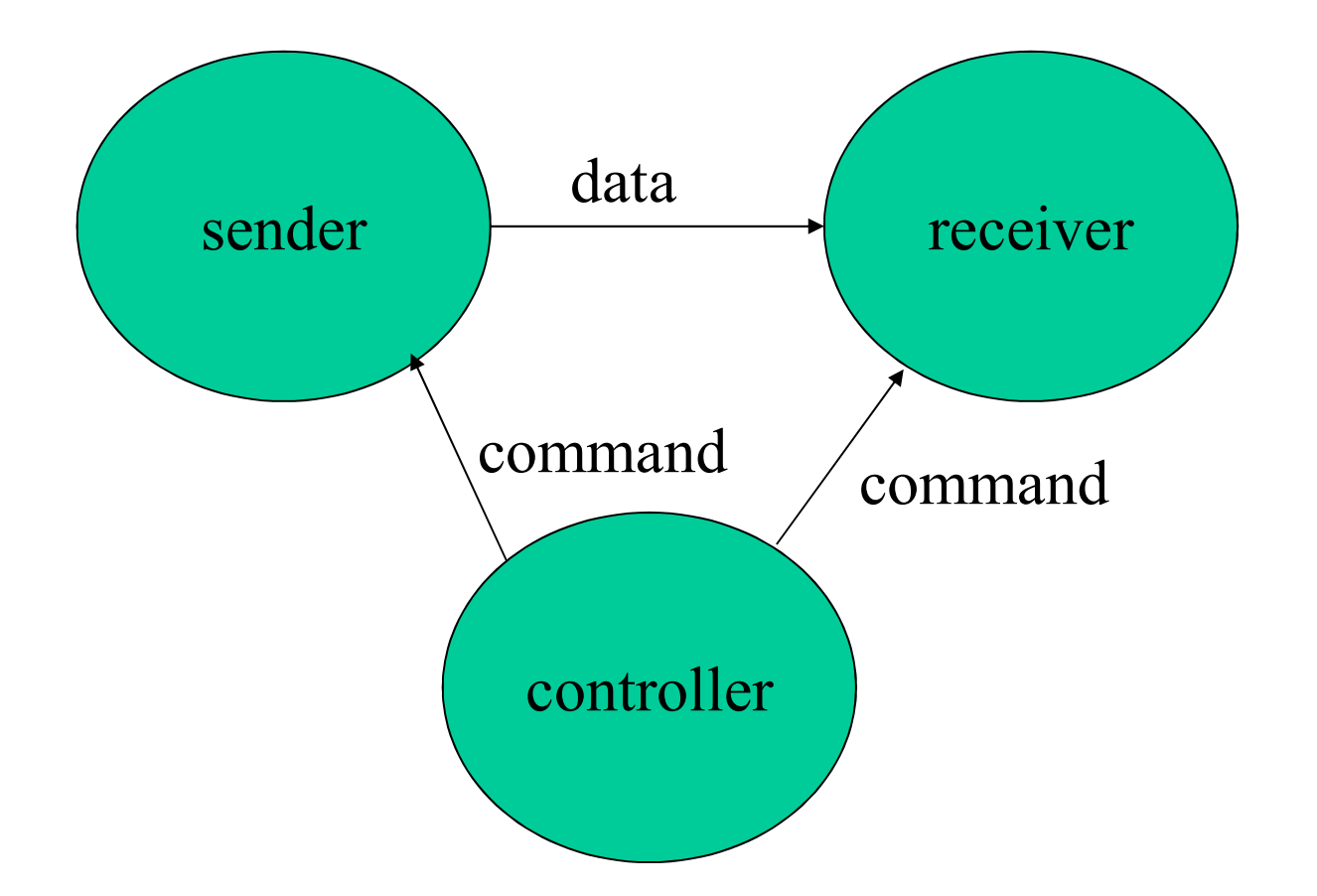

#### more general form of file transfer

#### Commands of FTP

Commands C<br>
• various<br>
– USER PASS ACCT CWD<br>
– PEN POPT PASY TYPE Commands of FTP<br>
various<br>
– USER PASS ACCT CWD CDUP SMNT QUIT<br>
REIN PORT PASV TYPE STRU MODE<br>
RETR STOR STOU APPE ALLO REST RNFR REIN PORT PASV TYPE STRU MODE RETR STOR STOU APPE ALLO REST RNFR RNTO ABOR DELE RMD MKD PWD LIST NLST SITE SYST STAT HELP NOOP

# Some Commands of FTP (1) Some Commands<br>• USER<br>– user name Some Commands of<br>USER<br>– user name<br>PASS Some Commands<br>• USER<br>– user name<br>• PASS<br>– password Some Commands o<br>
USER<br>
– user name<br>
PASS<br>
– password

- -
- -

# Some Commands of FTP (2) Some Commands<br>• PORT<br>– specify IP address and por Some Commands of FTP (2)<br>PORT<br>– specify IP address and port number to connect<br>PASV

- -
- 
- Some Commands<br>
 PORT<br>
 specify IP address and por<br>
 PASV<br>
 ask IP address and port numeration Some Commands of FTP (2)<br>
PORT<br>
– specify IP address and port number to connect<br>
PASV<br>
– ask IP address and port number of server<br>
waiting for connection<br>
TYPE STRUMONE waiting for connection • PORT<br>
– specify IP address and port number to<br>
• PASV<br>
– ask IP address and port number of serv<br>
waiting for connection<br>
• TYPE STRU MODE<br>
– file format PORT<br>
– specify IP address and port nu<br>
PASV<br>
– ask IP address and port numb<br>
waiting for connection<br>
TYPE STRU MODE<br>
– file format
- -

# Some Commands of FTP (3) Some Commands<br>• RETR<br>– read from a file Some Commands o<br>RETR<br>– read from a file<br>STOR Some Commands<br>
• RETR<br>
– read from a file<br>
• STOR<br>
– write to a file Some Commands o<br>RETR<br>– read from a file<br>STOR<br>– write to a file

- -
- -

#### What is Multicast?

What is Multicast?<br>• one to many, many to many communication<br>by copying data in network by copying data in network What is Multicast?<br>
one to many, many to many comminy<br>
y copying data in network<br>
– "broadcast" by network<br>
necessary in network not possible b **•** one to many, many to many communication<br>by copying data in network<br> $-$  "broadcast" by network<br>**•** necessary in network not possible by end<br> $-$  copying end is called reflector or, IMHO WHAT IS IVITTICAST?<br>
Some to many, many to many communication<br>
by copying data in network<br>
– "broadcast" by network<br>
necessary in network not possible by end<br>
– copying end is called reflector or, IMHO<br>
improperly, applica • one to many, many to many communication<br>by copying data in network<br>– "broadcast" by network<br>**•** necessary in network not possible by end<br>– copying end is called reflector or, IMHO<br>improperly, application layer multicast<br>

- 
- improperly, application layer multicast by copying data in network<br>
– "broadcast" by network<br>
necessary in network not possible by end<br>
– copying end is called reflector or, IMHO<br>
improperly, application layer multicast<br>
ntimately related to resource reservation – "broadcast" by network<br>necessary in network not possible by end<br>– copying end is called reflector or, IMHO<br>improperly, application layer multicast<br>ntimately related to resource reservation<br>– cannot adjust BW according to
- -
	-

#### Broadcast Network

- **Broadcast Network**<br>• Network to Transfer Voice/Image to Many<br>in Realtime in Realtime Broadcast Network<br>
Network to Transfer Voice/Image to Man<br>
n Realtime<br>
– Allocate bandwidth for the transfer<br>
– Minimize delay Broadcast Net<br>
Network to Transfer Voice/I<br>
n Realtime<br>
– Allocate bandwidth for the tra<br>
– Minimize delay<br>
Wide Area One to Many Co • Network to Transfer Voice/Image to Many<br>
in Realtime<br>
– Allocate bandwidth for the transfer<br>
– Minimize delay<br>
• Wide Area One to Many Communication<br>
over Radio Waves
	-
	-
- over Radio Waves Network to Transfer Voice/I<br>
n Realtime<br>
– Allocate bandwidth for the tra<br>
– Minimize delay<br>
Wide Area One to Many Co<br>
over Radio Waves<br>
– Broadcast/Multicast<br>
Protected by Broadcast Act In Reatume<br>
- Allocate bandwidth for the t<br>
- Minimize delay<br>
• Wide Area One to Many Co<br>
over Radio Waves<br>
- Broadcast/Multicast<br>
• Protected by Broadcast Act
	-
- 

# Multicast and Broadcast Multicast and E<br>• broadcast<br>– send to all the hosts within Multicast and Broadcast<br>proadcast<br>– send to all the hosts within a region<br>– not realistic over the entire internet Multicast and Broadcast<br>proadcast<br>– send to all the hosts within a region<br>– not realistic over the entire internet<br>multicast • Multicast and E<br>• broadcast<br>– send to all the hosts within<br>– not realistic over the entire<br>• multicast<br>– send to all the members of

- 
- FOLUTTE AND TO BE ANDEN THAT THE STATE of the members of a group<br>  $\sim$  send to all the members of a group<br>  $\sim$  # of members can be arbitrary large<br>  $\sim$  = member management by network impossible adcast<br>
end to all the hosts within a region<br>
ot realistic over the entire internet<br>
lticast<br>
end to all the members of a group<br>
• # of members can be arbitrary large<br>
– member management by network impossible<br>
– members t 2013<br>
2014 to all the hosts within a region<br>
2015<br>
2016 realistic over the entire internet<br>
2017<br>
2016 of members can be arbitrary large<br>
2017 remember management by network impossible<br>
2017 remembers tell network their ex
	-
- - - -
			-
- to all the hosts within a region<br>
realistic over the entire internet<br>
ast<br>
to all the members of a group<br>
of members can be arbitrary large<br>
 member management by network impossible<br>
 members tell network their existence - not realistic over the entire internet<br>
multicast<br>
- send to all the members of a group<br>
• # of members can be arbitrary large<br>
- member management by network impossible<br>
- members tell network their existence<br>
- group i of reaffict over the entire inter-<br>
lticast<br>
end to all the members of a gro<br>
• # of members can be arbitrary larg<br>
– member management by network im<br>
– members tell network their existence<br>
roup is identified by multicast
	-

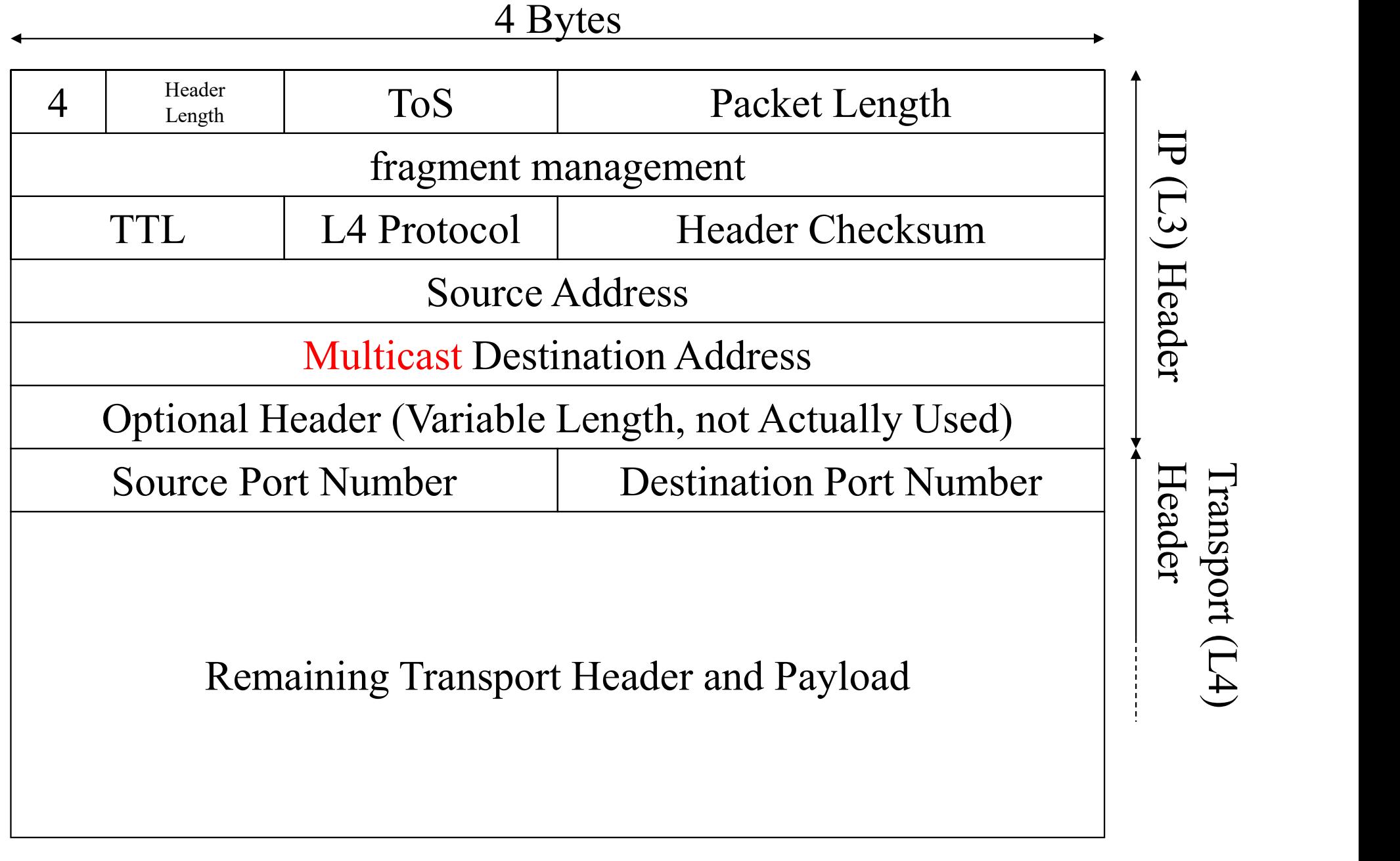

Format of IPv4 Packets (rfc791)

#### Reliable Multicast

- Reliable Multicast<br>• transfer data without error or loss by<br>multicast multicast Reliable Multic<br>
ransfer data without error or l<br>
nulticast<br>
– in a sense, file transfer<br>
– can not return ACK by so many Reliable Multicast<br>
ransfer data without error or loss by<br>
multicast<br>
– in a sense, file transfer<br>
– can not return ACK by so many receivers<br>
must repeat transmission without ACK • transfer data without error or loss by<br>
• multicast<br>
– in a sense, file transfer<br>
– can not return ACK by so many receivers<br>
• must repeat transmission without ACK<br>
– no different from transmitting TV program list ransfer data without error or loss by<br>
multicast<br>
- in a sense, file transfer<br>
- can not return ACK by so many receivers<br>
must repeat transmission without ACK<br>
- no different from transmitting TV program list<br>
real time re
	-
	-
- 

- transfer data without error or loss by<br>multicast<br>– in a sense, file transfer<br>– can not return ACK by so many receivers<br>• must repeat transmission without ACK<br>– no different from transmitting TV progra<br>• real time reliabl meaningless as real time TCP – in a sense, the transfer<br>– can not return ACK by so ma<br>nust repeat transmission wi<br>– no different from transmitting<br>real time reliable multicast i<br>neaningless as real time TC<br>– retransmission means delay
	-

## Wrap Up

Wrap Up<br>
• a bit of error or loss is not allowed in file<br>
transfer transfer Wrap Up<br>
u bit of error or loss is not allowed in file<br>
ransfer<br>
– retransmission with ACK (with UDP/TCP)<br>
FTP is light weight Wrap Up<br>
• a bit of error or loss is not a<br>
transfer<br>
– retransmission with ACK (w<br>
• TFTP is light weight<br>
• FTP supports various opera • a bit of error or loss is not allowed in file<br>transfer<br>– retransmission with ACK (with UDP/TCP)<br>• TFTP is light weight<br>• FTP supports various operations<br>– command sequences and replies are sent over Figure 1 and September 1 and September 1 and September 1 and September 1 and September 1 and September 1 and September 1 and September 1 and September 1 and September 1 and September 1 and September 1 and September 1 and S

- 
- 
- TCP - retransmission with ACK<br>
• TFTP is light weight<br>
• FTP supports various ope<br>
– command sequences and r<br>
TCP<br>
• reliable multicast<br>
– must repeat transmission of – retransmission with ACK (with ODP)<br>
FFTP is light weight<br>
FTP supports various operations<br>
– command sequences and replies are se<br>
TCP<br>
eliable multicast<br>
– must repeat transmission of same data
- -